Foo bar baz foo bar baz foo bar baz foo bar baz. Foo bar baz foo bar baz foo bar baz foo bar baz. Foo bar baz foo bar baz foo bar baz foo bar baz. Foo bar baz foo bar baz foo bar baz foo bar baz.

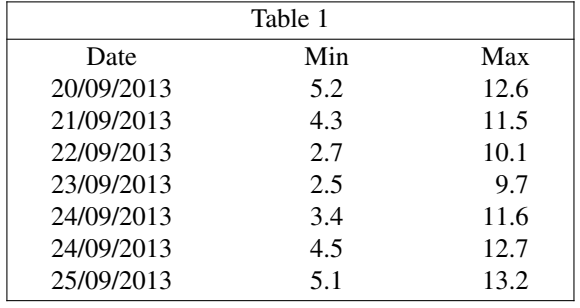

| Table 2    |      |       |
|------------|------|-------|
| Date       | Min  | Max   |
| 26/09/2013 | 6.7  | 14.5  |
| 27/09/2013 | 5.8  | 14.0  |
| 28/09/2013 | 5.5  | 13.7  |
| 29/09/2013 | 5.2  | 13.5  |
| 30/09/2013 | 5.9  | 114.1 |
| 1/10/2013  | 6.5  | 15.6  |
| 2/10/2013  | 7.2. | 16.5  |

*Notes:* you can even add some table notes or perhaps a caption.

Foo bar baz foo bar baz foo bar baz foo bar baz. Foo bar baz foo bar baz foo bar baz foo bar baz. Foo bar baz foo bar baz foo bar baz foo bar baz. Foo bar baz foo bar baz foo bar baz foo bar baz.